, tushu007.com << WEB MICROSO>>

- << WEB MICROSOFT INTERNET INFORMATION>>
- 13 ISBN 9787900024275
- 10 ISBN 7900024271

出版时间:1999-08

 $\frac{1}{\sqrt{2\pi}}$ 

页数:270

PDF

更多资源请访问:http://www.tushu007.com

### 第一图书网, tushu007.com  $<<$  WEB MICROSO>>

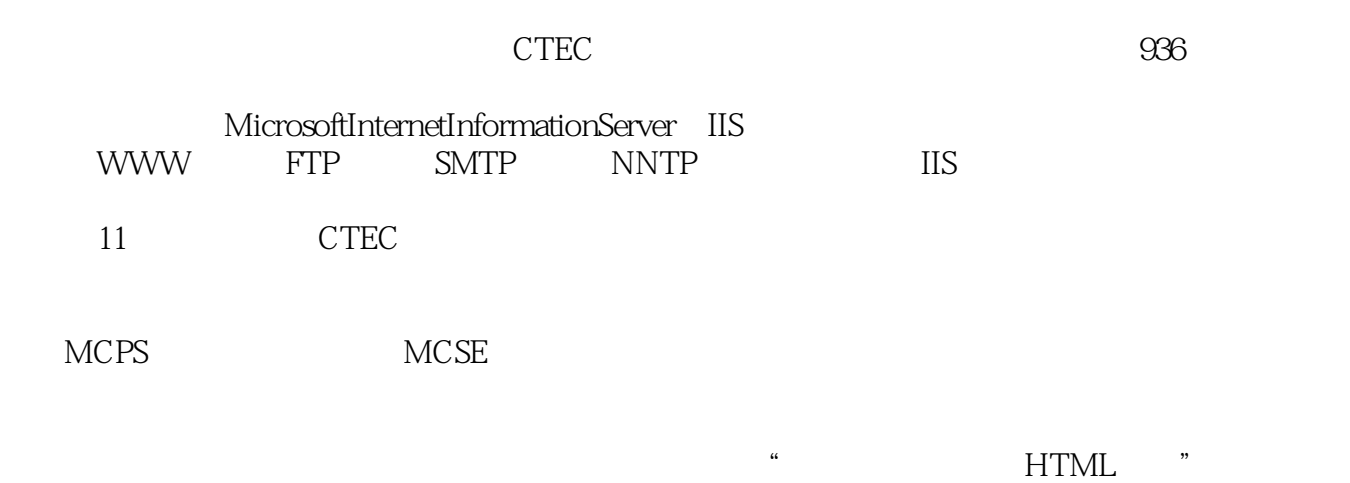

#### << WEB MICROSO>>

, tushu007.com

```
\mathbf{1}\overline{2}3
4课程概览
4课程概览(续)
4课程概览(续)
5
6微软认证计划
7MCSE
8教学设施
  1 MicrosoftInternet InformationServer4.0 IIS
1.11.2 MicrosoftInternetInformationServer4.0 IIS
1.3 Win dowsNT 4.0OptionPack
1.4 IIS
1.5 IIS
1.62 MicrosoftInternet InformationServer40 IIS
212223
2425 IIS
2.6
2.7 1 WindowsNT4.0OptionPack
2.8 复习
  3 MicrosoftInternetInformationServer4.0 IIS
313.2 Microsoft MMC
33MMC
34 MMC
35
36 IIS
3.7 InternetServiceManager
3.8 InternetServic eM anager HTML
39
3.10 WindowsScriptingHost
311 IIS
312 \quad 2 \quad \text{IIS}3.134 MicrosoftInternetInformation4.0 IIS
4.1
```
, tushu007.com << WEB MICROSO>>

```
42TCP/IP
4.3
44
4.5 复习
 5 MicrosoftWWW
5.15.2 WWW
5.3
5.45.5 WWW
5.6 WWW
5.7 3 WWW
5.8
 6 MicrosoftFTP
6.1
62FTP
63
64 FTP
6.5 FTP
66 4 FTP
6.7 复习
 7 MicrosoftSMTP
7.17.2 MicrosoftSMTP
7.3 SMTP
7.4 SMTP
7.5 SMTP
7.6 SMTP
7.7 Ope rators
7.8 Messages
7.9 Delivery
7.1 0DirectorySecurity
7.117.12 SMTP
7.13
 8   MicrosoftNNTP
81
82NNTP
8.1 NNTP
84 NNTP
85 6 NNTP
86
 9   Web       MicrosoftInternetInformationServer4.0
 \overline{\text{IIS}}9.19.2 WindowsNTServer
9.3 Internet
```
## 第一图书网, tushu007.com  $<<$  WEB MICROSO>>

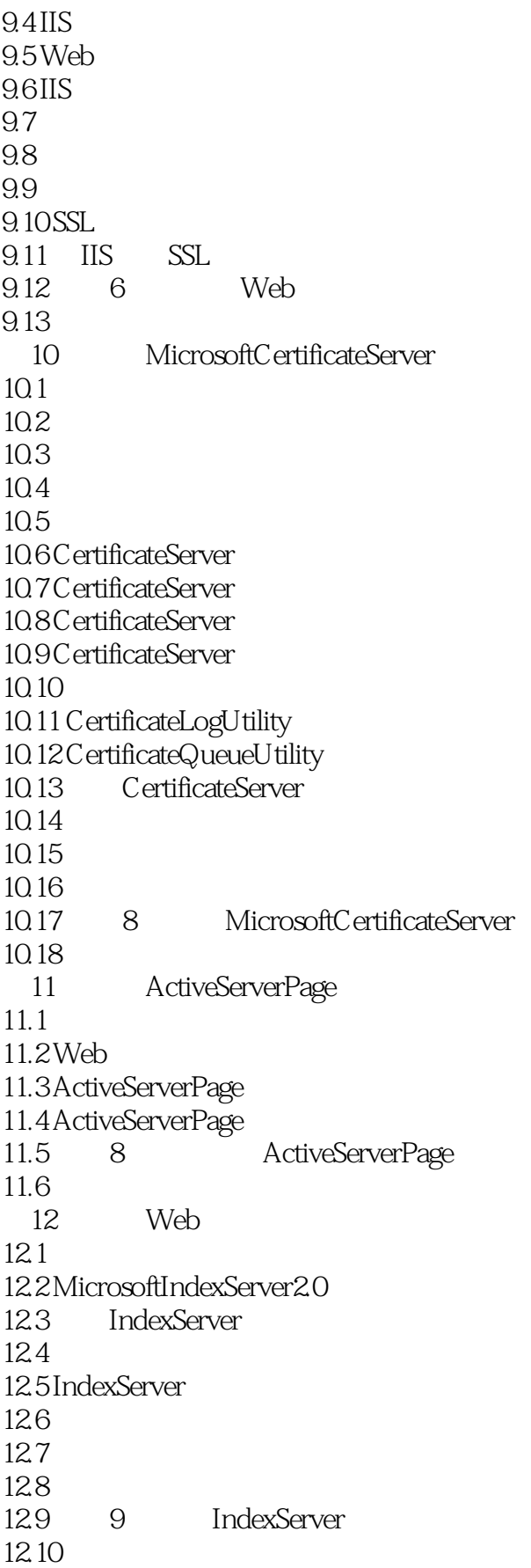

# 第一图书网, tushu007.com

#### $<<$  WEB MICROSO>>

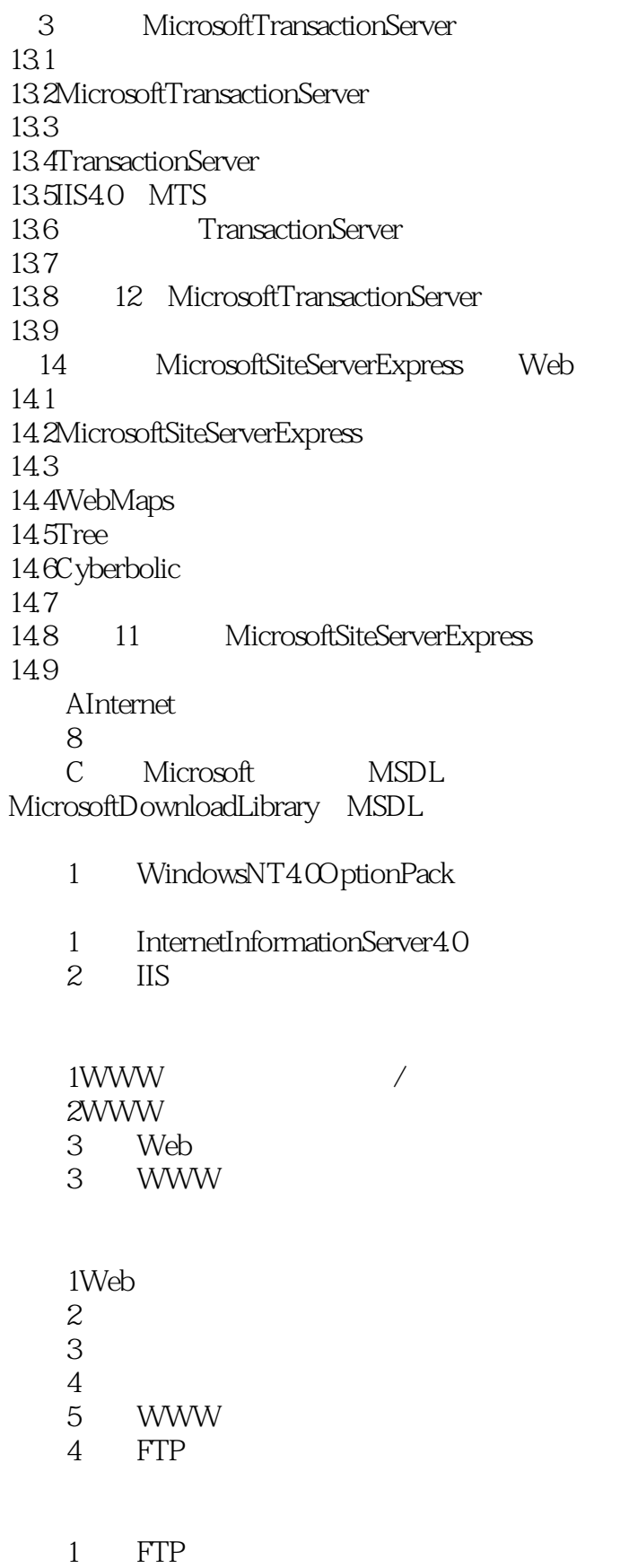

2 FTP

# , tushu007.com << WEB MICROSO>>

- 3 TCP
- 4 FTP
- 5 NNTP

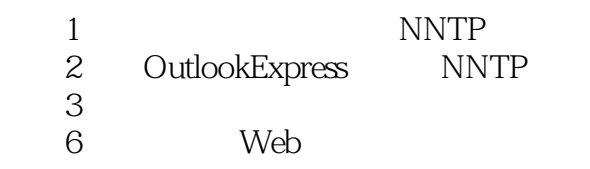

 $1$ 

- 2 Web
- 3 Web
- 4 Web 实验7使用MicrosoftCertificateServer
- 
- 1 Mey Manager
- 2 MicrosoftCertificateServer
- 练习3安装新的认证密钥
- 练习4 实施通信安全
- 练习5测试通信证书
- 练习6由服务器安装证书
	- 8 ActiveServerPage
	-
	- $\frac{1}{2}$  ASP<br> $\frac{1}{2}$  A ActiveServerPage
	- 练习3响应表单
- 4 AdRotator 练习5测试浏览器性能

9IndexServer

- $1$ 2 IndexServer
	- 3 IndexServer

练习4实现并测试安全功能 10 MicrosoftTransactionServer

- 1 MTS<br>2 ODB
- ODBC
- 3 MTS
- 11 SiteServerExpress
- 1 WebMap<br>2 WebMap
- WebMap
- $\frac{3}{4}$
- SiteSummary
- $\frac{5}{6}$
- PostingAcceptor We

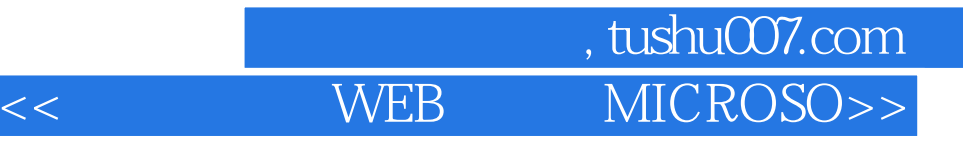

本站所提供下载的PDF图书仅提供预览和简介,请支持正版图书。

更多资源请访问:http://www.tushu007.com